## PROCEDURA APERTA PER L'APPALTO DEI LAVORI DI:

# REALIZZAZIONE DI UN IMPIANTO SPORTIVO POLIVALENTE COPERTO NEL COMUNE DI **VILLAROSA (EN).**

### NELL'AMBITO DEL PROGRAMMA OPERATIVO NAZIONALE FESR "SICUREZZA PER LO SVILUPPO -OBIETTIVO CONVERGENZA 2007-2013 - OBIETTIVO OPERATIVO 2.8 - IO GIOCO LEGALE"

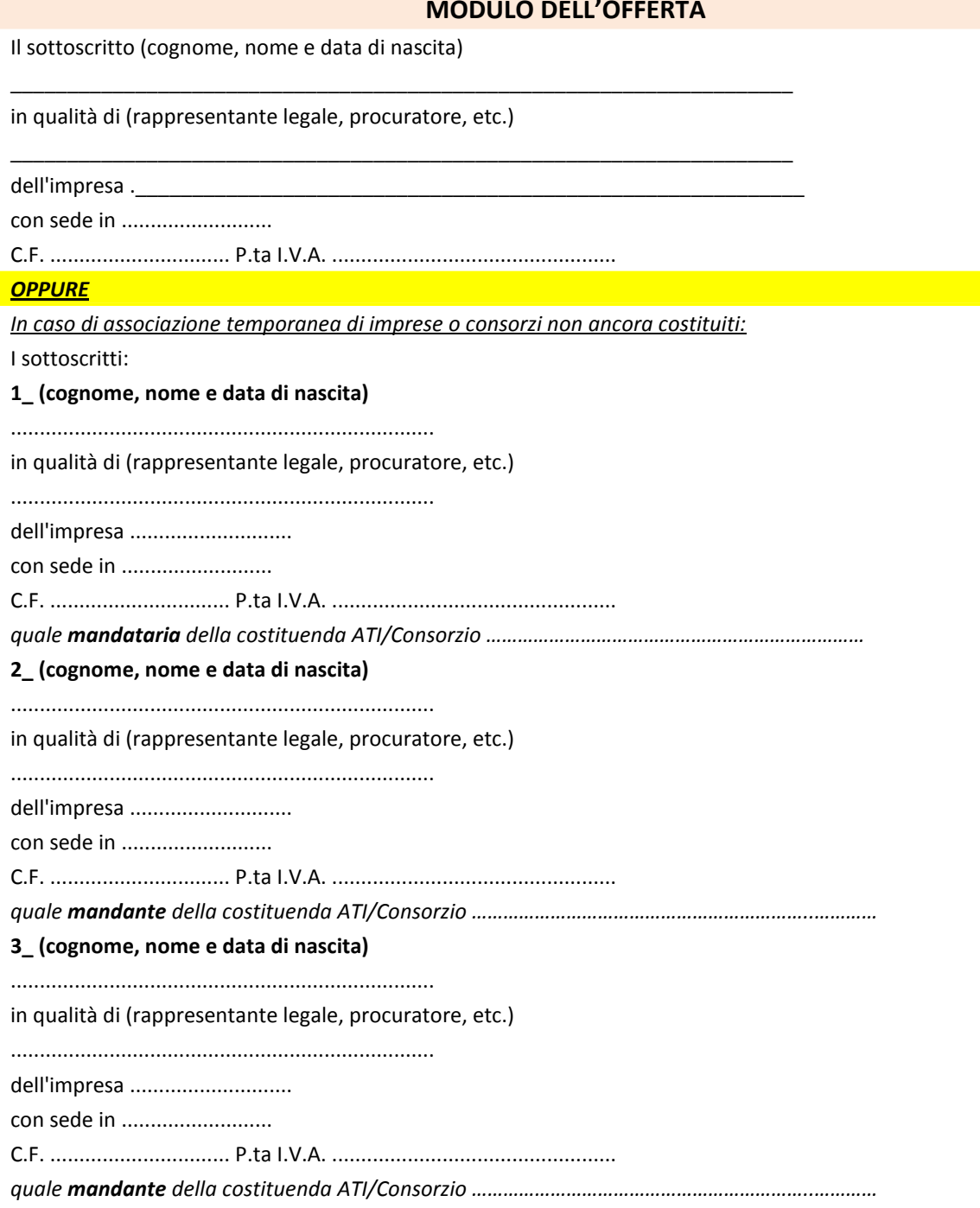

#### OFFRE/OFFRONO

per l'esecuzione dei lavori in oggetto un ribasso percentuale del (in cifre ed in lettere)

In cifre: 2%

per cento) In lettere  $($ 

considerato al netto degli oneri per l'attuazione dei piani di sicurezza, sul prezzo posto a base d'asta.

Il/i concorrente/i

#### $N.B.:$

La variazione percentuale unica, sul prezzo dell'appalto dovrà, nell'offerta, essere espressa in cifre e ripetuta in lettere. Nel caso di discordanza sarà considerata valida l'espressione in lettere.

Nel caso di consorzi o ATI non ancora costituiti l'offerta dovrà essere sottoscritta dai titolari o legali rappresentanti di tutte le imprese che costituiranno i raggruppamenti od i consorzi.